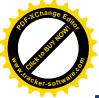

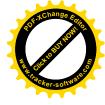

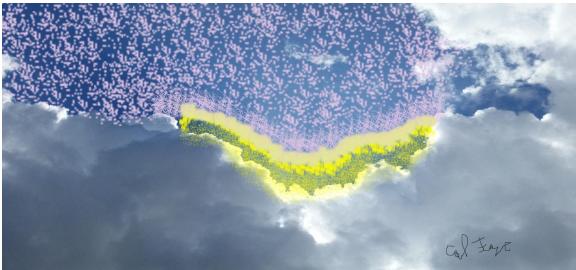

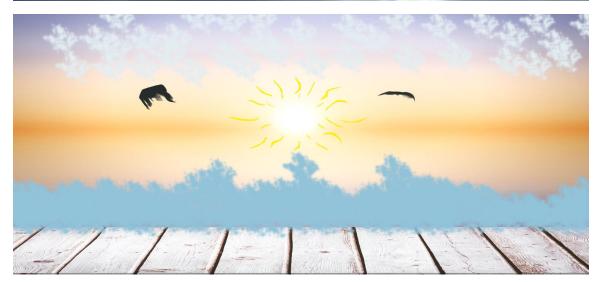

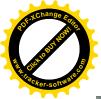

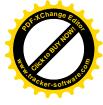

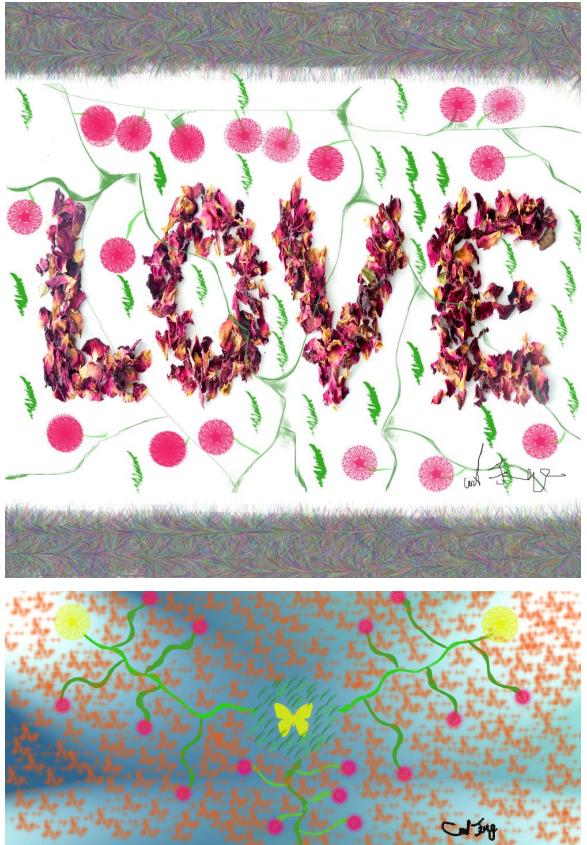

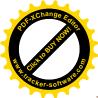

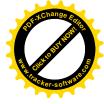

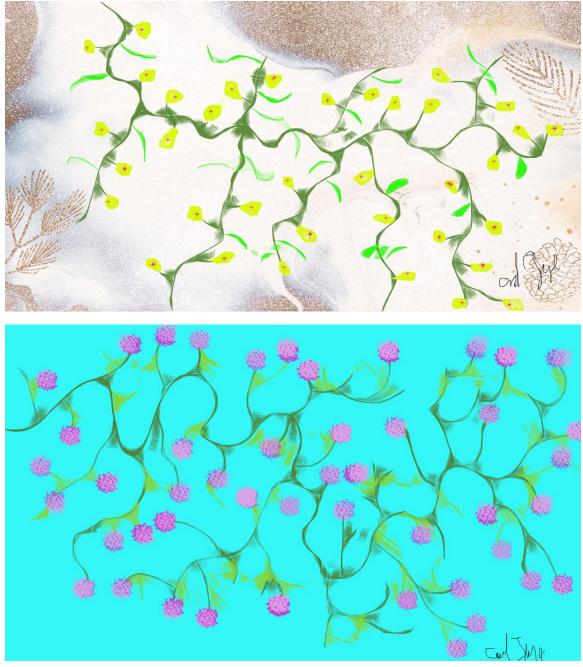

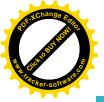

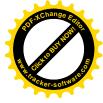

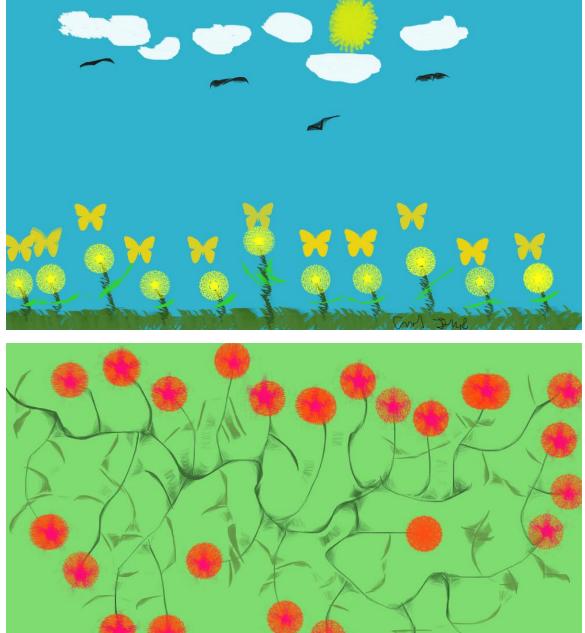

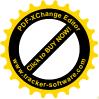

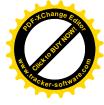

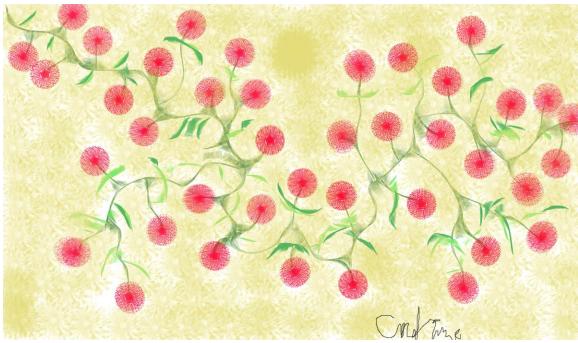

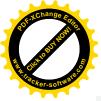

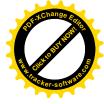

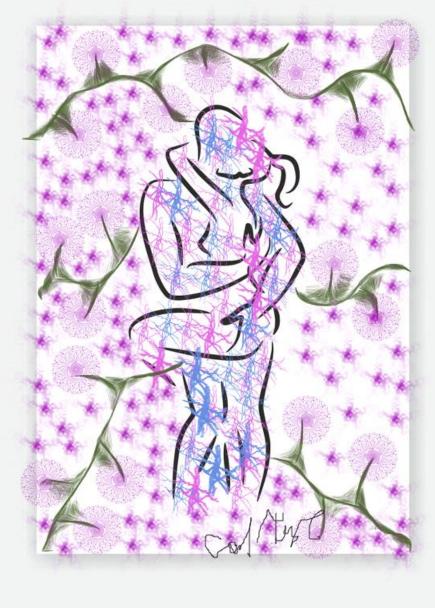

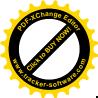

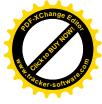

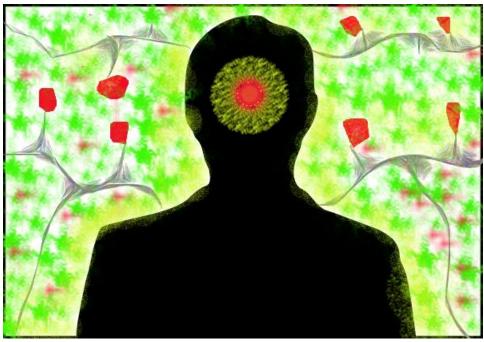

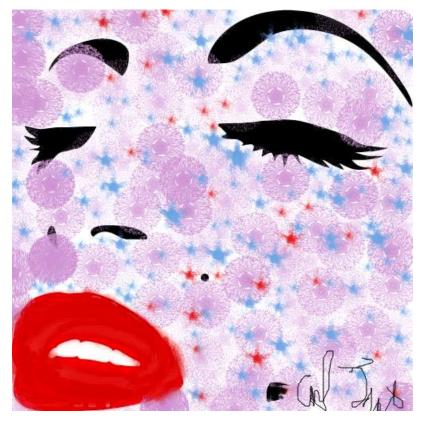

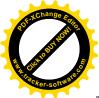

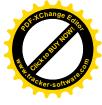

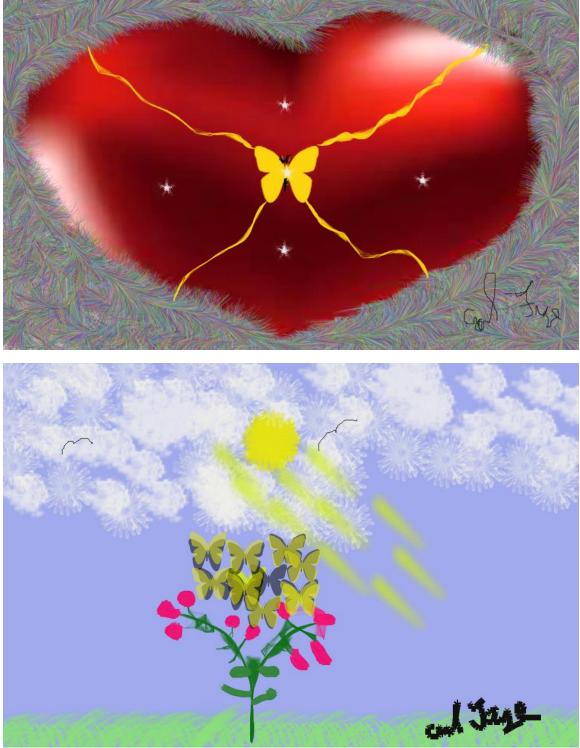

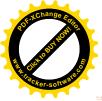

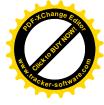

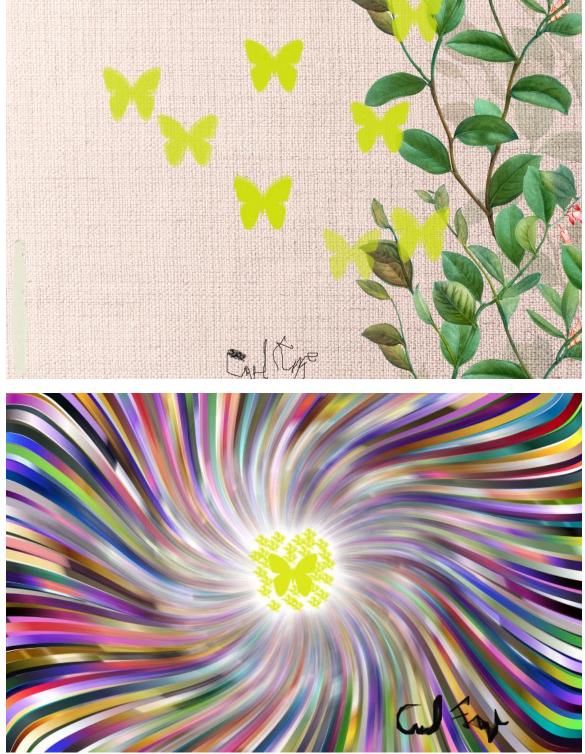

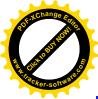

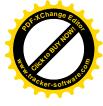

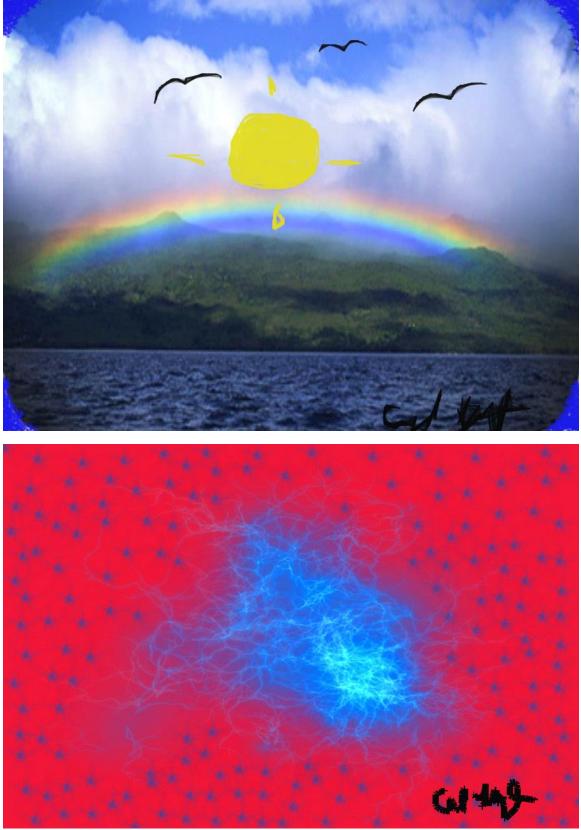

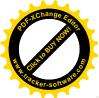

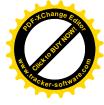

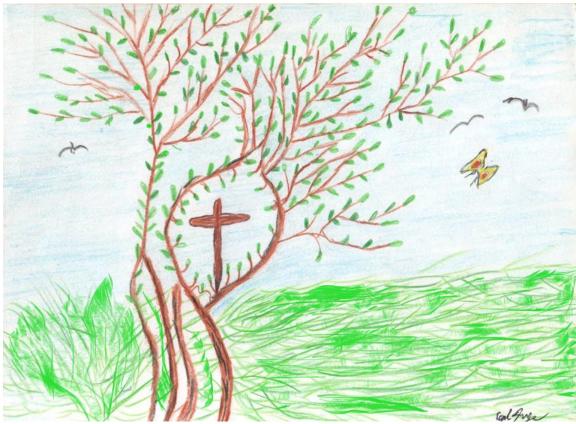

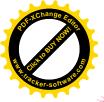

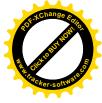

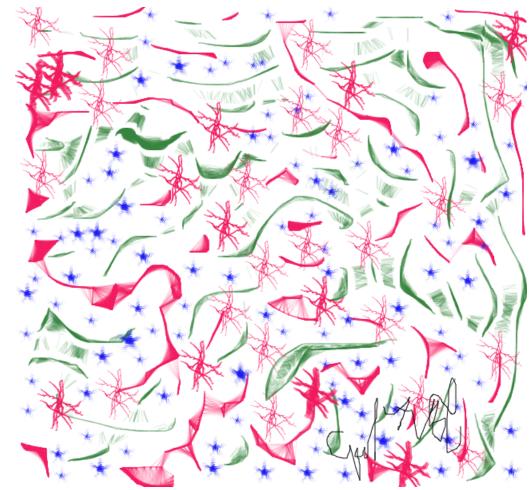

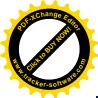

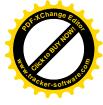

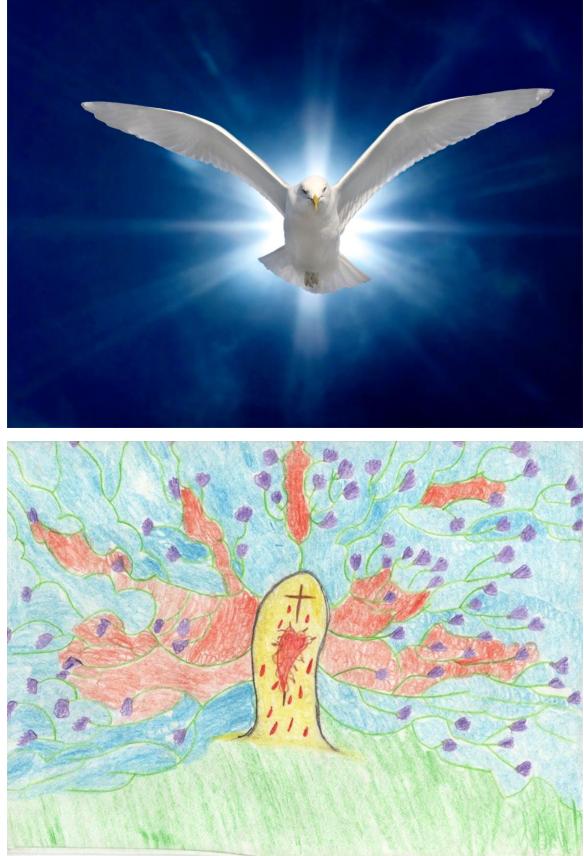

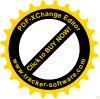

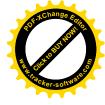

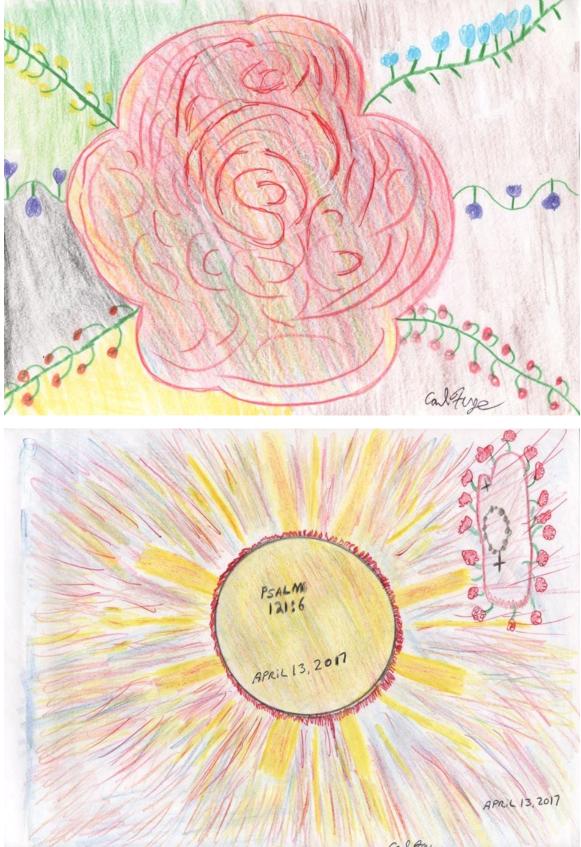

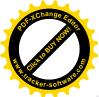

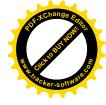

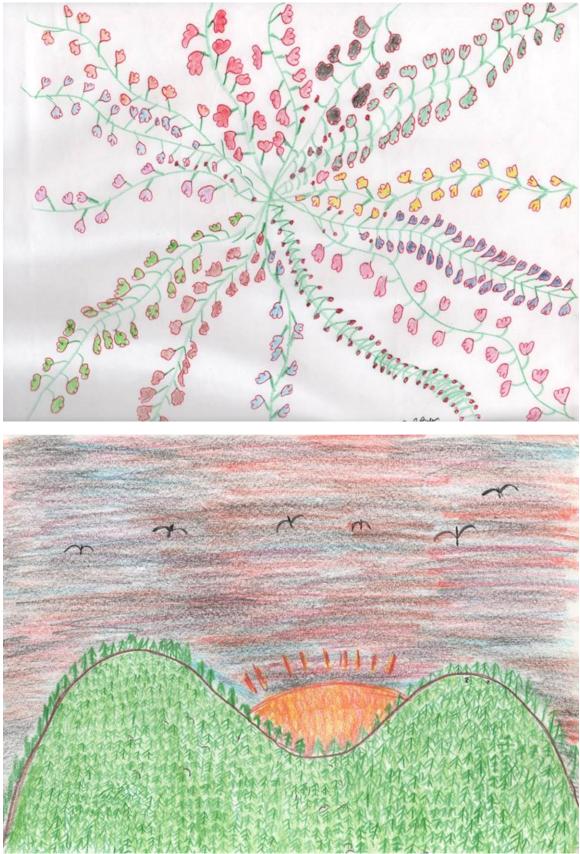

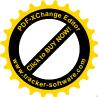

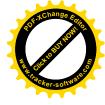

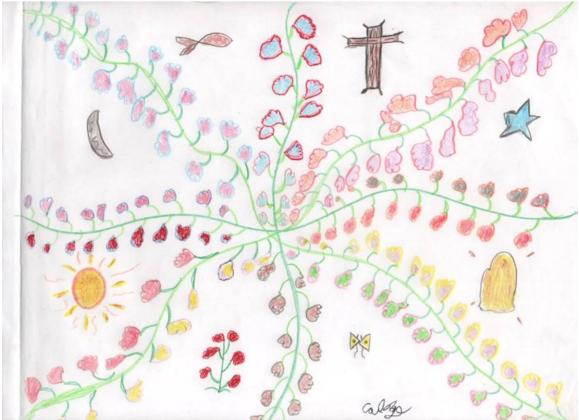

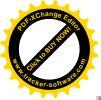

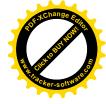

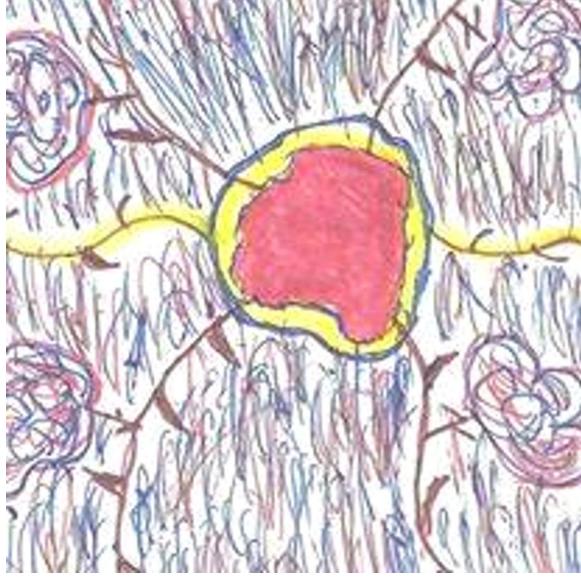

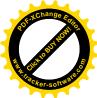

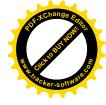

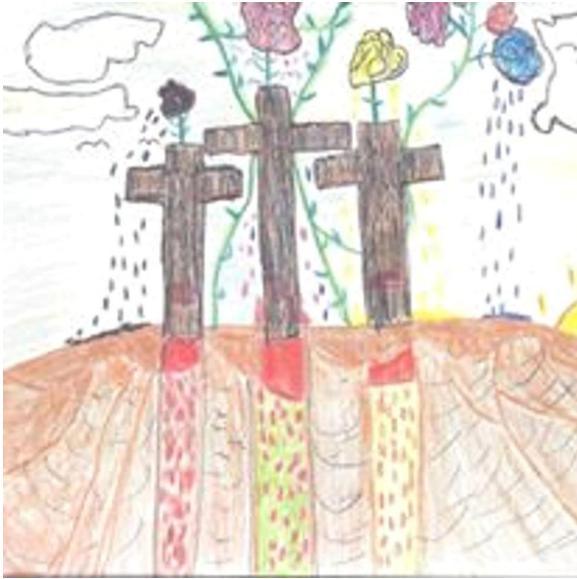

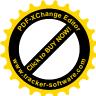

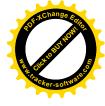

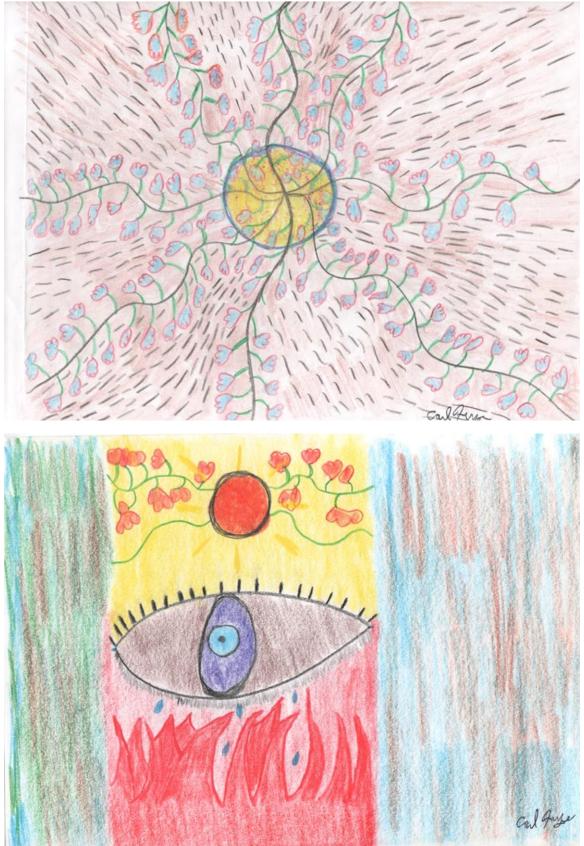

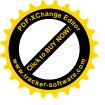

•

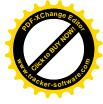

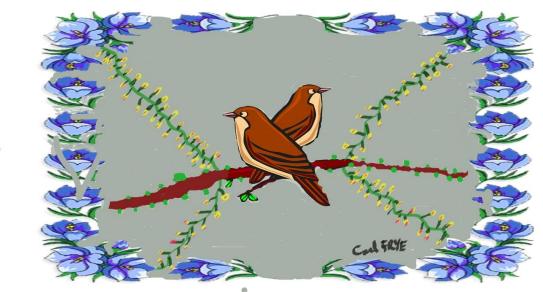

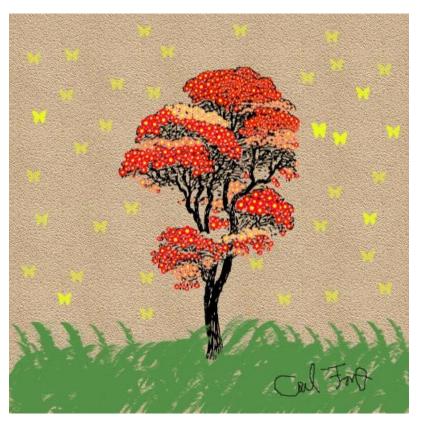

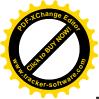

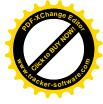

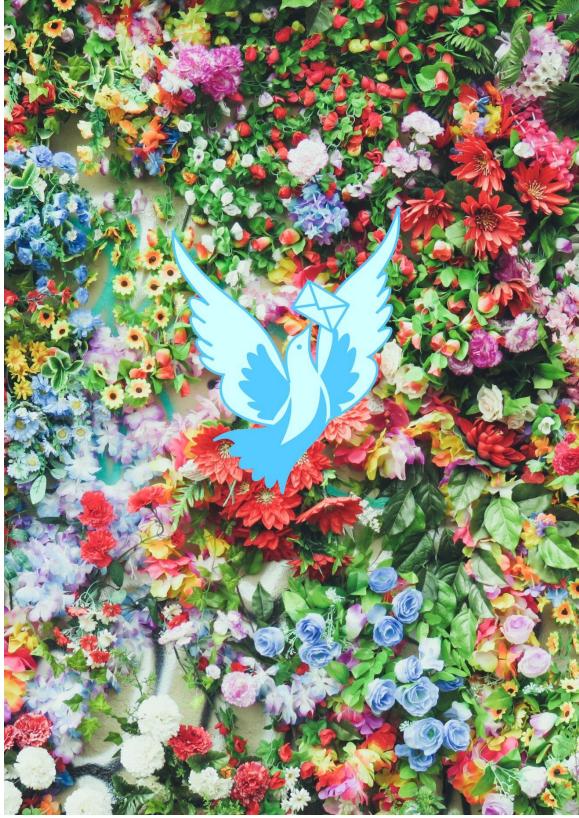

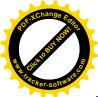

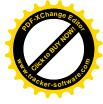

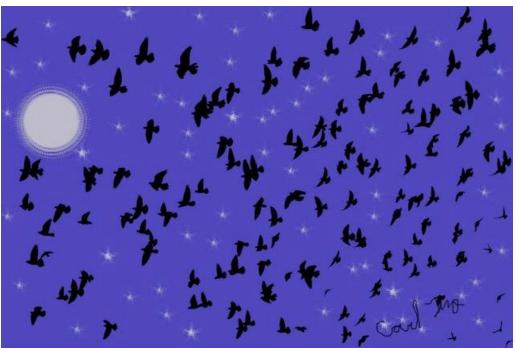

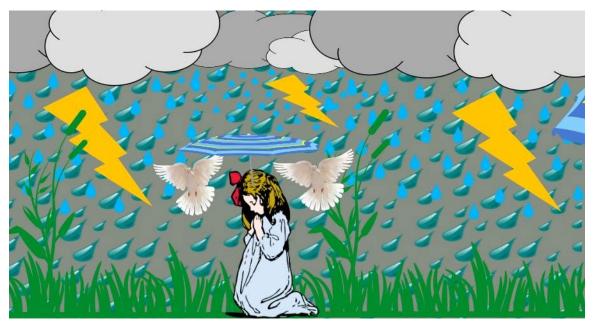

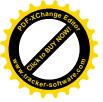

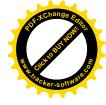

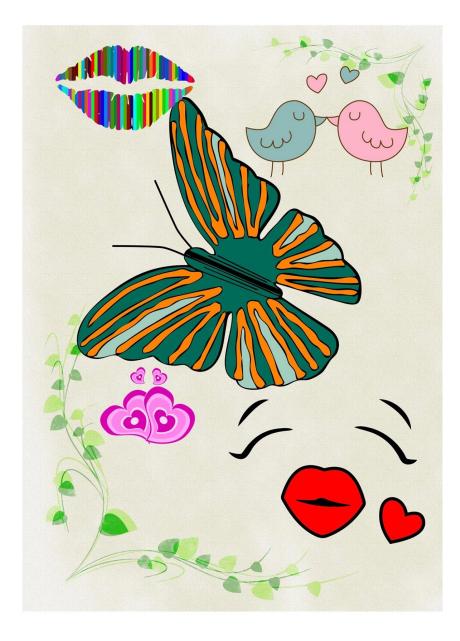

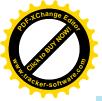

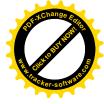

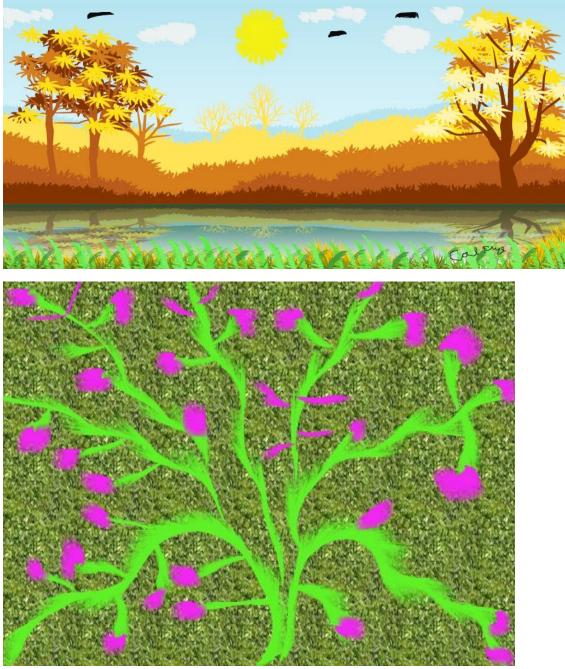

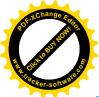

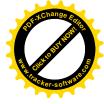

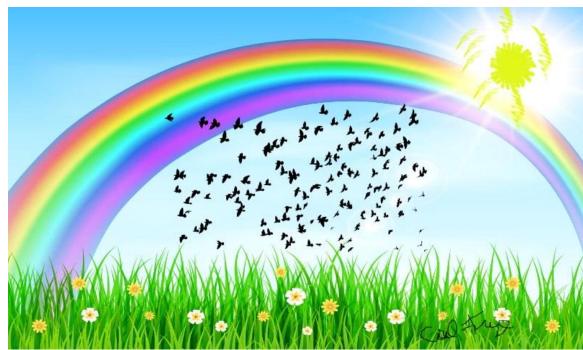

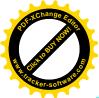

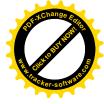

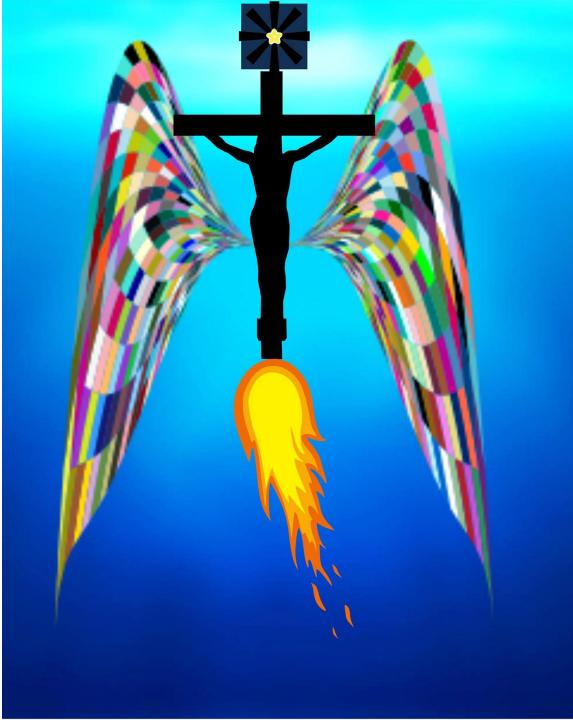

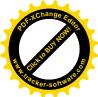

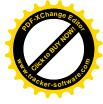

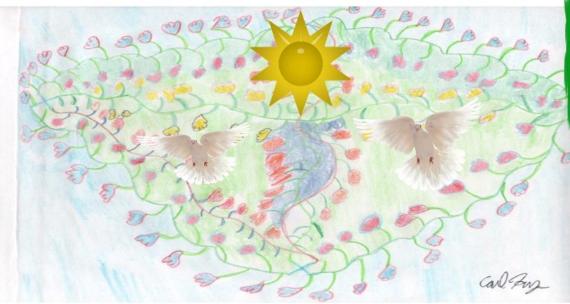

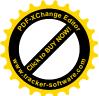

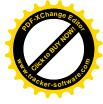

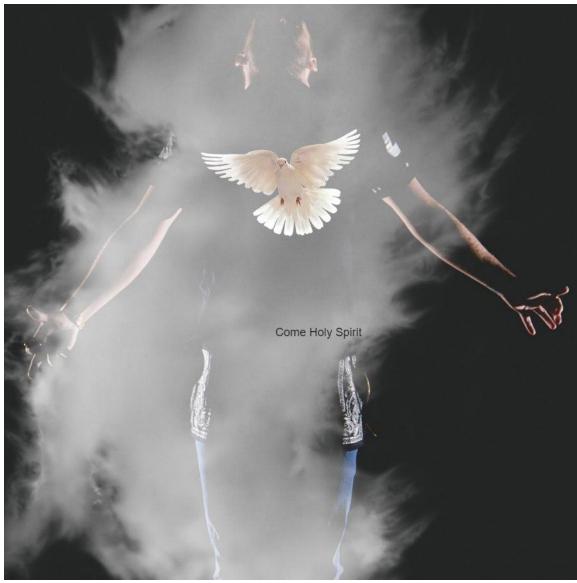

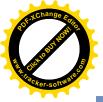

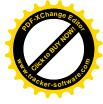

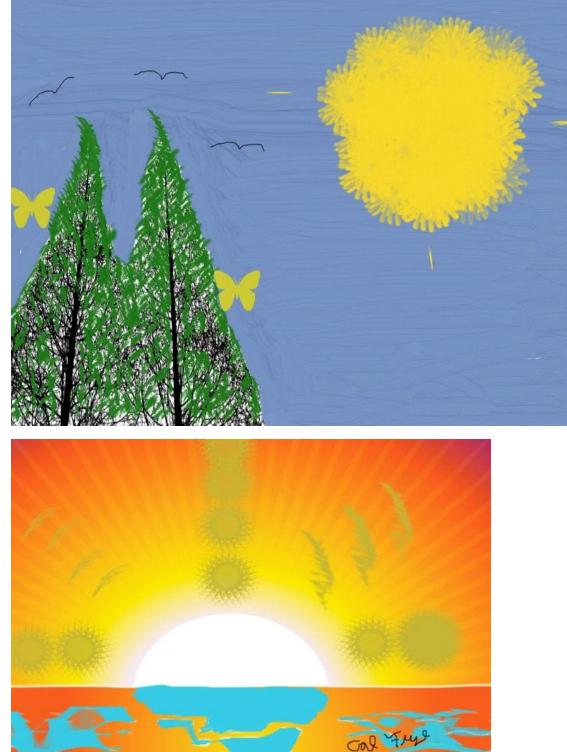

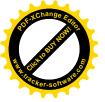

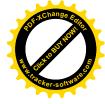

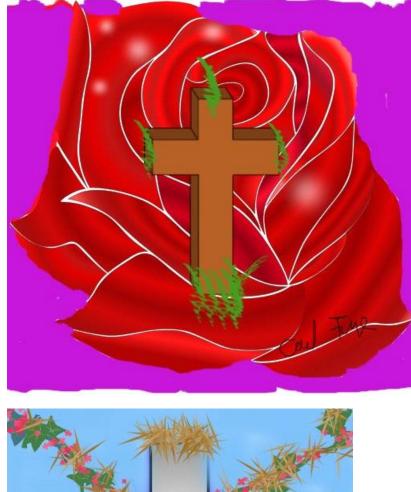

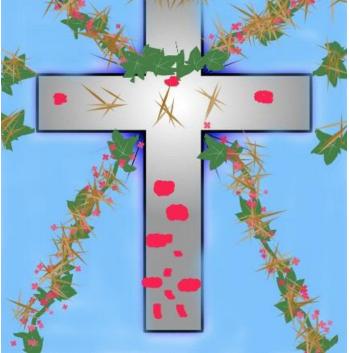

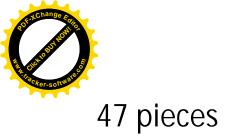

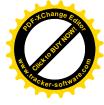

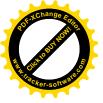

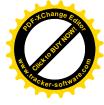

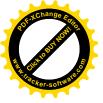

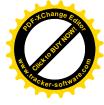

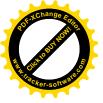

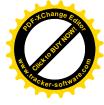